# **TD n° 9 de l'UE INF f1**

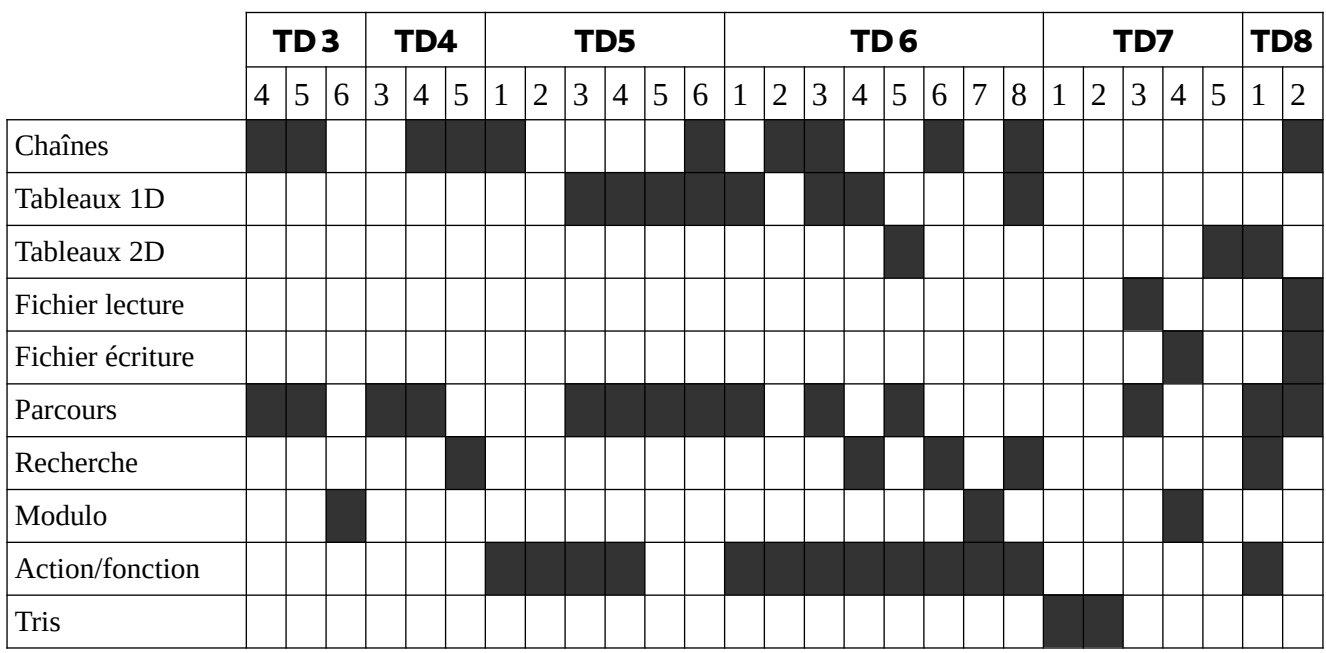

# **Anciens exercices à la carte :**

# **Exercice 1 (Examen 2018, 6 points, environ 35 minutes)**

On dispose de fichiers contenant sur chaque ligne un nom de produit, un point-virgule et un nombre flottant. Par exemple :

### LOT DE 3 STYLOS BILLE;3.25

a) Écrire une fonction total qui, étant donné un nom de fichier, retourne la somme des nombres qui se trouvent après les points-virgules.

b) Écrire une action qui prend en paramètre le nom d'un fichier, ainsi qu'une valeur taux et qui crée un second fichier qui contient les mêmes informations que le premier fichier, excepté que les nombres après les point-virgules auront été augmentés d'un pourcentage égal au paramètre taux. Par exemple, si taux  $= 10$ , la ligne précédente deviendra, dans le nouveau fichier :

#### LOT DE 3 STYLOS BILLE;3.575

Le nouveau fichier devra porter le même nom que le précédent avec le préfixe NOUV\_. Par exemple, à partir du fichier articles.txt, on créera le nouveau fichier NOUV\_articles.txt.

### **Exercice 2 (Examen 2018, 4 points, environ 25 minutes)**

On souhaite écrire la fonction nbJoursTotal qui renvoie le nombre de jours entre deux dates, chacune représentée par un numéro de jour, un numéro de mois et un numéro d'année. Pour cela, on va diviser le problème en 3 :

- calculer le nombre de jours de la première date jusqu'au 31 décembre de la même année ;
- calculer le nombre de jours des années pleines intermédiaires ;
- calculer le nombre de jours du  $1<sup>er</sup>$  janvier jusqu'à la seconde date.

On dispose de la fonction (à ne pas écrire) nbJourMemeAnnee qui étant donné deux dates dans la même année non bissextile, renvoie le nombre de jours qui les séparent. Chaque date est représentée par un numéro de jour et un numéro de mois. Les paramètres sont donc dans l'ordre : année, jour1, mois1, jour2, mois2. Par exemple, nbJourMemeAnne(2017,6,3,18,6) renvoie 104 parce qu'il y a 104 jours entre le 6 mars et le 18 juin 2017.

On dispose également de la fonction (à ne pas écrire) estBissextile qui, étant donné une année, renvoie true si l'année est bissextile (elle comporte 366 jours) et false sinon (elle comporte 365 jours).

a) Écrire la fonction nbJoursAnneePleine qui étant donné deux années, renvoie le nombre de jours des années intermédiaires. Les jours de l'année de départ et de l'année d'arrivée ne sont donc pas comptés. Par exemple, nbJoursAnneePleine(2014, 2018) doit renvoyer 1096 : 365 pour l'année 2015  $+ 366$  pour l'année 2016 qui est bissextile  $+ 365$  pour l'année 2017.

b) Écrire la fonction nbJoursTotal. Attention, les deux dates peuvent être dans la même année ou dans des années différentes.